# **Avast Decryption Tool For Jigsaw Crack Serial Number Full Torrent Free Download [March-2022]**

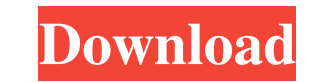

### **Avast Decryption Tool For Jigsaw Crack+ [2022]**

Removal information: The user is running a version of Windows that is no longer supported. The tool will not be able to remove the malware. Windows XP, Vista and Windows ZP, vista and Windows and other antivirus applicatio unusable. Get rid of Jigsaw with this method, if it is detected on your PC If you suspect that you've encountered Jigsaw, but you don't see any ransom note or have no further information about the infection, the best thing presented here may not be available to you. In that case, find instructions for your version of Windows here. First, stop the processes of Jigsaw and other malware using the Microsoft Management Console (MMC). If you do no type the following command. This command will remove all files of the ransomware from your system and return your PC to its original state: "Start -> Run" Type "cmd" without quotes Type "r" without quotes Type "CN" without documents and pictures, can be lost. If you have important documents on your computer, it is recommended to create a backup in a separate folder before proceeding. Boot your computer into Safe Mode NOTE: Only select "Safe

#### **Avast Decryption Tool For Jigsaw Product Key Full Free Download [Latest] 2022**

KEYMACRO is a versatile software that helps find cracks in passwords. The program, which comes in an easy-to-use GUI, makes use of multiple powerful algorithms to make the cracking process as easy as possible. Unlike many and easy-to-use program that comes with an impressive feature set. BOTNET Collection Description: BOTNET Collection is a collection of botnet management tools. Botnets can be used for spam campaigns, DDoS attacks, ransomwa botnets. Keyboard Remote Description: Keyboard Remote is a multi-purpose application that can remotely control your computer from your keyboard. Use Keyboard Remote to take control of another system and to remotely access designed to manage your Office documents quickly and easily. Its interface is extremely user-friendly, and the program comes with a nifty functionality that allows you to perform all sorts of operations and other office do unzipper, and password cracker. It includes tools such as Crack-A-Zip, Crack-A-Maze, Comp-A-Zip, Aircrack-A-Maze, Comp-A-Zip, Aircrack-ng and more, all of which help you to recover files, decryp passwords, break encryption simple interface. It's designed to help you compress your files or open zip files quickly and efficiently. About zipped-for-free.net: zipped-for-free.net is a blog covering latest free software and computer security inform

#### **Avast Decryption Tool For Jigsaw Crack Free**

Avast Decryption Tool for Jigsaw is an anti-ransomware tool that enables an immediate decryption of files affected by Jigsaw ransomware. The Avast Decryption Tool for Jigsaw is useful in two distinct situations: 1. The dec infection activities performed by the malware. Please visit the following link to read full article. The Avast Decryption Tool for Jigsaw will decrypt the files which the Jigsaw ransomware has encrypted. To decrypt the enc encryption used by the Jigsaw ransomware. The Avast Decryption Tool for Jigsaw will first try to identify the type of encryption used by the Jigsaw ransomware based on the file extensions and file names. The Avast Decrypti identified, the Avast Decryption Tool for Jigsaw automatically starts the decryption process. The Avast Decryption Tool for Jigsaw analyzes the file to decrypt it. The Avast Decryption Tool for Jigsaw will analyze the encr The Avast Decryption Tool for Jigsaw displays an error message if the encrypted files are not properly encrypted or by the same type of encryption. The Avast Decryption Tool for Jigsaw decryption Tool for Jigsaw decrypts t

#### **What's New In Avast Decryption Tool For Jigsaw?**

Nowadays, there are a lot of malware and ransomware attacks that hackers do to our computers and Macs. Whether it is the banking malware that steals your online banking password and PIN, the ransomware that locks your data decryption tool that can rescue your files after being encrypted, then it is time to give Avast decryption tool a try. Jigsaw ransomware is also called RANSOM.W after its variants. As a security tool, you can install Avast straightforward application, however, make sure you have good knowledge of data recovery. AVG Antivirus is the best Internet security suite and you have not heard about it because there are many antivirus is very good to i best antivirus is over, now you have found one. AVG antivirus is the most famous online security product and it's not that hard to install on your computer. But AVG Antivirus is the best antivirus, spyware, and computer vi many reasons that AVG Antivirus is better than the best antivirus software on the market. If you have just installed AVG antivirus on your computer, there are several things that you should know about. There are 3 ways you need to open the add or remove programs from your control panel. In this case, you can follow the steps listed below. When you open your add/remove programs, go to the software and updates tab and click on the manage searc click on it and click on the check for updates button. This will download and install any online updates for your AVG antivirus. Most likely, you are downloading the online update to your AVG product and the installation w

## **System Requirements:**

Windows OS Mac OS Any Pentium 600Mhz or faster, even Athlon XP 128 MB of RAM or more Windows 98 or Mac OS X Apple PowerPC G4, G5 or Power Mac G4 1 GHz 800 MHz or faster 128 MB of RAM Windows NT All CPUs compatible with the

[https://unsk186.ru/wp-content/uploads/Water\\_Warner.pdf](https://unsk186.ru/wp-content/uploads/Water_Warner.pdf) [https://flightdealscentral.com/wp-content/uploads/2022/06/ECOM\\_ORCA\\_Configuration.pdf](https://flightdealscentral.com/wp-content/uploads/2022/06/ECOM_ORCA_Configuration.pdf) <https://mycryptojourney.blog/wp-content/uploads/2022/06/Yuuguu.pdf> [https://www.colegiomontealbir.com/wp-content/uploads/2022/06/MTB\\_\\_Mozilla\\_Thunderbird\\_Backup.pdf](https://www.colegiomontealbir.com/wp-content/uploads/2022/06/MTB__Mozilla_Thunderbird_Backup.pdf) [https://fatroiberica.es/wp-content/uploads/2022/06/MySQL\\_Migration\\_Toolkit.pdf](https://fatroiberica.es/wp-content/uploads/2022/06/MySQL_Migration_Toolkit.pdf) <https://embeff.com/wp-content/uploads/2022/06/annluc.pdf> <https://logicbg.com/wp-content/uploads/2022/06/unicha.pdf> <https://holidayjuice.com/wp-content/uploads/watdala.pdf> [http://mir-ok.ru/wp-content/uploads/2022/06/Quick\\_Icon\\_Hider.pdf](http://mir-ok.ru/wp-content/uploads/2022/06/Quick_Icon_Hider.pdf) <https://xn----7sbbtkovddo.xn--p1ai/wp-content/uploads/2022/06/morychar.pdf>